## SAP ABAP table V TBZ1A {Generated Table for View}

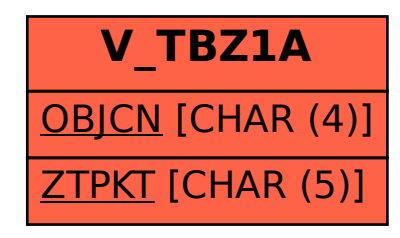